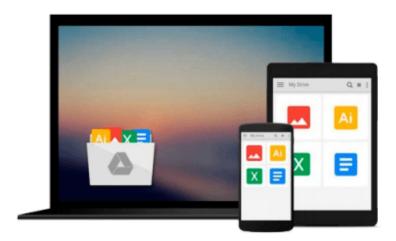

## Introducing Windows 8.1 For IT Professionals Paperback November 6, 2013

Ed Bott

Download now

Click here if your download doesn"t start automatically

## **Introducing Windows 8.1 For IT Professionals Paperback November 6, 2013**

Ed Bott

Introducing Windows 8.1 For IT Professionals Paperback November 6, 2013 Ed Bott

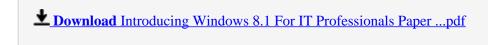

Read Online Introducing Windows 8.1 For IT Professionals Pap ...pdf

## Download and Read Free Online Introducing Windows 8.1 For IT Professionals Paperback November 6, 2013 Ed Bott

#### From reader reviews:

#### **Stella Carpenter:**

This Introducing Windows 8.1 For IT Professionals Paperback November 6, 2013 book is not really ordinary book, you have after that it the world is in your hands. The benefit you have by reading this book will be information inside this guide incredible fresh, you will get facts which is getting deeper you actually read a lot of information you will get. That Introducing Windows 8.1 For IT Professionals Paperback November 6, 2013 without we comprehend teach the one who looking at it become critical in pondering and analyzing. Don't become worry Introducing Windows 8.1 For IT Professionals Paperback November 6, 2013 can bring if you are and not make your case space or bookshelves' become full because you can have it with your lovely laptop even telephone. This Introducing Windows 8.1 For IT Professionals Paperback November 6, 2013 having good arrangement in word along with layout, so you will not really feel uninterested in reading.

#### Teresa Spillman:

Reading a book being new life style in this calendar year; every people loves to go through a book. When you study a book you can get a large amount of benefit. When you read publications, you can improve your knowledge, mainly because book has a lot of information in it. The information that you will get depend on what forms of book that you have read. If you need to get information about your analysis, you can read education books, but if you act like you want to entertain yourself you can read a fiction books, such us novel, comics, and soon. The Introducing Windows 8.1 For IT Professionals Paperback November 6, 2013 provide you with new experience in reading through a book.

#### **Lorraine Wheat:**

As we know that book is vital thing to add our information for everything. By a reserve we can know everything you want. A book is a group of written, printed, illustrated or maybe blank sheet. Every year ended up being exactly added. This e-book Introducing Windows 8.1 For IT Professionals Paperback November 6, 2013 was filled about science. Spend your spare time to add your knowledge about your science competence. Some people has several feel when they reading a book. If you know how big benefit of a book, you can experience enjoy to read a guide. In the modern era like today, many ways to get book you wanted.

#### **Angeline Allison:**

What is your hobby? Have you heard in which question when you got scholars? We believe that that question was given by teacher for their students. Many kinds of hobby, Everyone has different hobby. And also you know that little person including reading or as studying become their hobby. You have to know that reading is very important as well as book as to be the point. Book is important thing to include you knowledge, except your own teacher or lecturer. You find good news or update with regards to something by book. Numerous books that can you choose to adopt be your object. One of them is niagra Introducing

# Download and Read Online Introducing Windows 8.1 For IT Professionals Paperback November 6, 2013 Ed Bott #HNVO5JDBPCS

### Read Introducing Windows 8.1 For IT Professionals Paperback November 6, 2013 by Ed Bott for online ebook

Introducing Windows 8.1 For IT Professionals Paperback November 6, 2013 by Ed Bott Free PDF d0wnl0ad, audio books, books to read, good books to read, cheap books, good books, online books, books online, book reviews epub, read books online, books to read online, online library, greatbooks to read, PDF best books to read, top books to read Introducing Windows 8.1 For IT Professionals Paperback November 6, 2013 by Ed Bott books to read online.

## Online Introducing Windows 8.1 For IT Professionals Paperback November 6, 2013 by Ed Bott ebook PDF download

Introducing Windows 8.1 For IT Professionals Paperback November 6, 2013 by Ed Bott Doc

Introducing Windows 8.1 For IT Professionals Paperback November 6, 2013 by Ed Bott Mobipocket

Introducing Windows 8.1 For IT Professionals Paperback November 6, 2013 by Ed Bott EPub